# **Forum Młodych**

# Statyw do wykonywania zdjęć panoramicznych

Piotr Kądzioła, Krzysztof Tomczewski - SKN Spektrum Politechnika Opolska

o czasu powstania fotografii cyfrowej efekt pracy fotografa stawał się widoczny dopiero na etapie wywoływania wcześniej wykonanych zdjęć. Aparaty cyfrowe zniosły tę niedogodość, wciąż jednak istnieją dziedziny fotografii wymagające od fotografującego dużej wyobraźni. Jedną z takich dziedzin są zdjęcia panoramiczne.

Podczas wykonywania zdjęć do panoramy można napotkać wiele problemów, począwszy od poruszenia się statywu w trakcie realizacji serii zdjęć, po wykonanie zdjęć pod złym kątem lub z niewłaściwym przesunięciem. Jedno złe ujęcie i panoramy nie będzie można w przyszłości złożyć. Zastosowanie typowego statywu fotograficznego nie eliminuje niebezpieczeństwa przemieszczenia aparatu w czasie mechanicznego wyzwalania zdjęć lub nawet całego statywu podczas przestawiania aparatu w kolejne położenia.

Dobrym rozwiązaniem tych problemów jest automatyzacja procesu fotografowania. Można to zrealizować, stosując statyw wyposażony w mechanizm zapewniający możliwość automatyzacji procesu wykonywania zdjęć panoramicznych, który samoczynnie przemieszcza i wyzwala aparat w zadany wcześniej sposób.

#### Założenia

Przystępując do realizacji projekt przyjęto, że statyw powinien posiadać układ pozycjonowania aparatu o strukturze sferycznej. Układ sterowania powinien zapewnić możliwość zadawania wszystkich niezbędnych parametrów, takich jak zakresy ruchu w płaszczyźnie poziomej i pionowej, rozdzielczość kątową wykonywania zdjęć, prędkości przemieszczania aparatu oraz czasy opóźnienia wykonania zdjecia po zakończeniu ruchu. Dodatkowo sterownik taki powinien samoczynnie wyzwalać aparat.

Do zadawania parametrów w projektowanym urządzeniu przewidziano interfejs użytkownika złożony z klawiatury i wyświetlacza alfanumerycznego LCD oraz interfejs komunikacyjny, umożliwiający komunikację z komputerem i wprowadzanie danych z dedykowanego do tego celu programu komputerowego. Program powinien umożliwiać pozycjonowanie aparatu za pomocą klawiatury i myszki komputerowej.

# Budowa i zasada działania

Układ mechaniczny został wykonany na bazie typowego statywu do aparatu, do którego dodano dwa napędy z silnikami krokowymi (rys. 1). Jeden napęd obraca aparat w płaszczyźnie poziomej, drugi w płaszczyźnie pionowej. W napędach nie zastosowano przekładni mechanicznych.

Dodatkowo statyw wyposażono w mechanizm przesuwny, umożliwiający ustawienie położenia aparatu w stosunku do osi obrotu, zależnie od jego konstrukcji. Pracą układu steruje mikrokontroler z rodziny AVR [3], obsługujący napędy, wyzwalacz aparatu, klawiaturę, wyświetlacz, wskaźnik laserowy i interfejs komunikacyjny.

Rys.1. Prototyp urządzenia do zautomatyzowanego  $WV$ konywania zdjęć do tworzenia panoram (1 - silnik krokowy, 2 - silnik krokowy, 3 - dioda nadawcza wyzwalacza optycznego, 4 wskaźnik laserowy, 5 - wyświetlacz LCD, 6 – klawiatura, 7 - mechanizm mocowania aparatu)

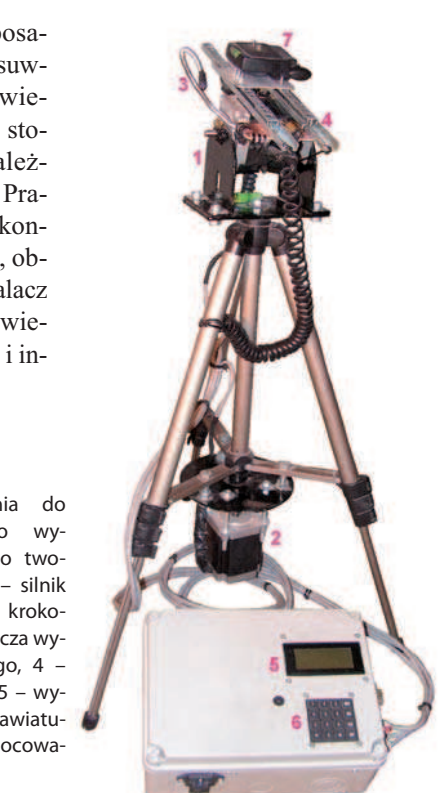

Do zasilania silników krokowych zastosowano układy TA8435H. Jednostka sterująca została wyposażona w interfejs RS-232 [1], umożliwiający podłączenie urządzenia do komputera. Na statywie zamontowany został laser pełniący rolę celownika. Schemat blokowy sterownika pokazano na rys. 2.

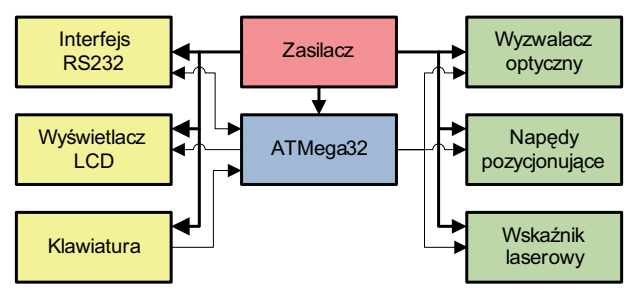

Rys. 2. Schemat blokowy sterownika

#### Oprogramowanie sterownika

Program obsługi sterownika został napisany w języku C [4]. Petle główną oparto o dwupoziomowe menu. Poruszając się po tym menu, użytkownik ma możliwość definiowania sposobu działania wszystkich elementów układu i ustalania

rodzaju tworzonej panoramy. Do poruszania się po menu służą cztery przyciski: w górę, w dół, zatwierdź oraz anuluj. Do zadawania wartości parametrów zastosowano klawiature numeryczna. W urządzeniu zastosowano czterolinijkowy wyświetlacz alfanumeryczny. W pierwszej linii wyświetlane są wprowadzane wartości, w drugiej pozycje menu podstawowego, a w trzeciej pozycje menu podrzędnego. W ostatniej linii wyświetlane są wartości aktualnie ustawione. Obsługa większości urządzeń, takich jak interfejs komunikacyjny, czy taktowanie silników krokowych, wykonywana jest w podprogramach obsługi przerwań. Domyślnie urządzenie pracuje w trybie obsługi z klawiatury. Dopiero wyjście z tego trybu umożliwia przejście do sterowania z programu komputerowego.

## **Program komputerowy**

Program komputerowy napisany został w języku  $C++[2]$ . Poprawia on komfort pracy z urządzeniem i zwiększa jego funkcjonalność o szereg dodatkowych możliwości, między innymi o import gotowych nastaw do wykonania panoramy, wizualizację procesu wykonywania serii zdjęć, możliwość zadawania parametrów ruchu, uruchamianie napędów, lasera i wyzwalanie aparatu on-line przez łącze szeregowe.

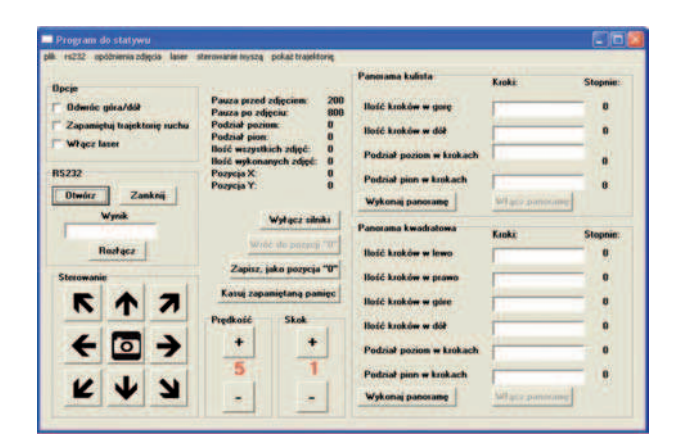

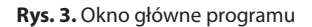

W oknie głównym programu (rys. 3) umieszczono najczęściej używane opcje, takie jak zadawanie parametrów panoramy, prędkości silników itp. Dodatkowo w oknie tym wyświetlane są bieżące nasta-

wy sterownika. Pozostałe elementy umieszczono w rozwijanym menu w górnej części okna programu.

Na rys. 4. pokazano okno umożliwiające pozycjonowanie silników on-line. Przy wciśniętym klawiszu Shift umożliwia ono załączanie napędów poprzez przesuwanie kursora myszki na odpowiednie sektory tarczy.

Wskazanie kursorem sektora środkowego powoduje zatrzymanie napędów. Prędkości silników dla pozostałych trzech sektorów ustawiane są znajdującymi się obok tarczy suwakami. Kierunek strzałki kursora określa, w którym kierunku pracują napędy. Prawy przycisk myszy wykorzystano do załączania celownika laserowego,

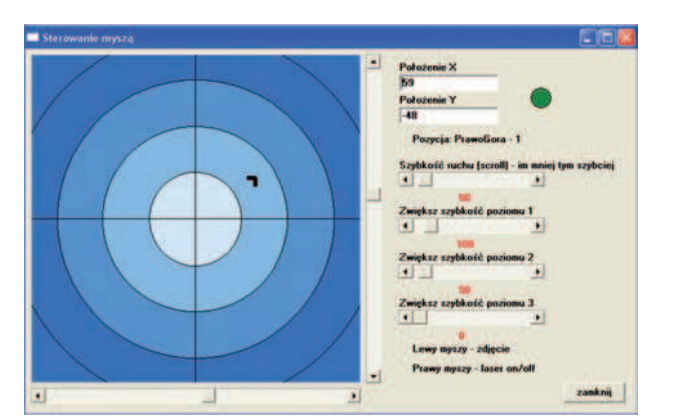

**Forum Młodych** 

Rys. 4. Okno pozycjonowania napędów on-line

natomiast lewy służy do wyzwalania aparatu. W kolejnym oknie programu wyświetlana jest trajektoria ruchu, która może być zapamiętana, a następnie odtworzona.

### Podsumowanie

Opracowane urządzenie wraz z programem komputerowym umożliwia wykonywanie zdjęć do panoram prostokątnych lub kulistych o dowolnych parametrach. Dzięki zamontowaniu w urządzeniu poziomic i lasera możliwe jest precyzyjne ustawienie statywu i aparatu. Wykonana konstrukcja mechaniczna urządzenia wymaga wprowadzenia zmian w celu poprawy dokładności pozycjonowania. Można m.in. zastosować przekładnie mechaniczne w napędach pozycjonujących, co pozwoli zwiększyć rozdzielczość pozycjonowania aparatu, jak również zastosować silniki o mniejszej mocy, a w konsekwencji zmniejszyć zużycie energii i gabaryty sterownika.

Efekt pracy urządzenia, w postaci panoramy złożonej z dziewięciu zdjęć, pokazano na rys. 5. Panorama ta została połączona za pomocą programu Zoner Panorama Maker. Aktualnie opracowywany jest współpracujący z urządzeniem program do łączenia zdjęć.

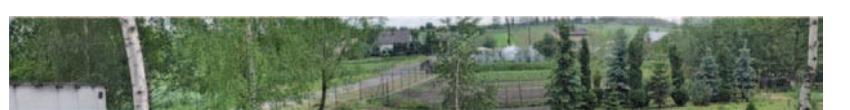

Rys. 5. Panorama utworzona z 9 zdjęć wykonanych za pomocą opracowanego statywu

#### **Bibliografia**

- 1. Daniluk A.:  $RS-232C-praktyczne programowanie.$ Wyd. Helion, Gliwice 2002.
- 2. Grębosz J.: Symfonia C++. Tom 1-3. Wyd. Oficyna Kallimach, Kraków 1996.
- 3. Dokumentacja mikroprocesora ATmega32 firmy AT-MEL.
- 4. Witkowski A.: Mikrokontrolery AVR. Programowanie w języku C. Przykłady zastosowań. Wyd. Prac. Komp. Jacka Skalmierskiego, Katowice 2006.

П